## Microsoft Office 2007 Tutorials >>>CLICK HERE<<<

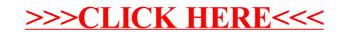